## Package 'SimReg'

February 15, 2021

Type Package

Title Similarity Regression

Version 3.3

Date 2021-02-10

Author Daniel Greene

Maintainer Daniel Greene <dg333@cam.ac.uk>

Description Similarity regression,

evaluating the probability of association between sets of ontological terms and binary response vector. A no-association model is compared with one in which the log odds of a true response is linked to the semantic similarity between terms and a latent characteristic ontological profile - 'Phenotype Similarity Regression for Identifying the Genetic Determinants of Rare Diseases', Greene et al 2016 <doi:10.1016/j.ajhg.2016.01.008>.

License GPL  $(>= 2)$ 

**Imports** Rcpp  $(>= 0.11.1)$ , ontologyIndex  $(>= 2.0)$ , ontologySimilarity (>= 2.0), ontologyPlot

LinkingTo Rcpp

**Depends** R  $(>= 3.0.0)$ 

Suggests knitr, rmarkdown

VignetteBuilder knitr

RoxygenNote 7.1.1

NeedsCompilation yes

Repository CRAN

Date/Publication 2021-02-15 16:30:05 UTC

### R topics documented:

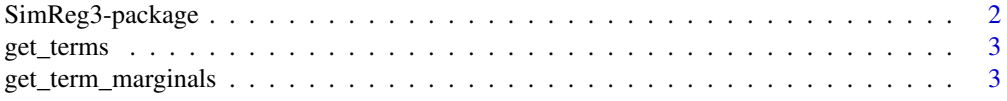

#### <span id="page-1-0"></span>2 SimReg3-package

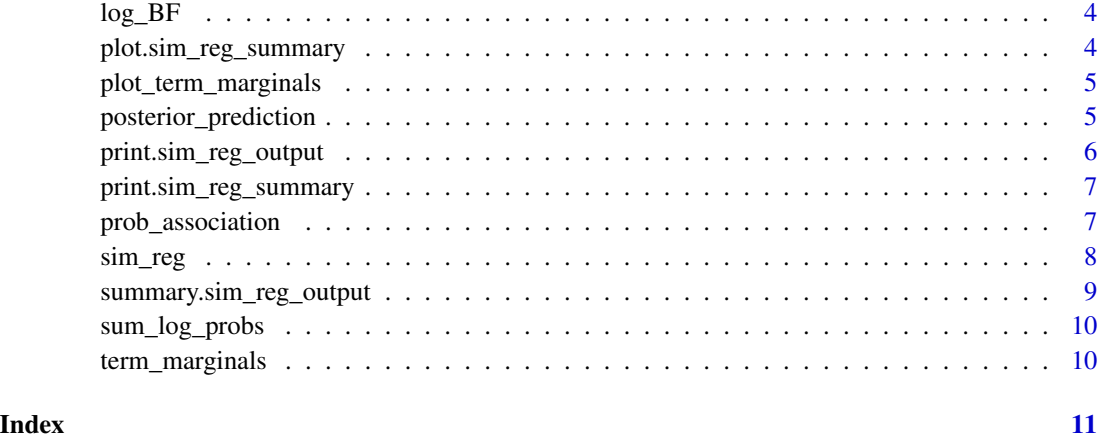

SimReg3-package *Similarity Regression Functions*

#### Description

Functions for performing Bayesian similarity regression, and evaluating the probability of association between sets of ontological terms and binary response vector. A random model is compared with one in which the log odds of a true response is linked to the semantic similarity between terms and a latent characteristic ontological profile.

#### Details

Key functions include sim\_reg, for similarity regression of binary response variable against an ontologically encoded predictor. An example application would be inferring the probability of association between the presence of a rare genetic variant conditional on an ontologically encoded phenotype.

#### Author(s)

Daniel Greene <dg333@cam.ac.uk>

Maintainer: Daniel Greene <dg333@cam.ac.uk>

#### References

D. Greene, NIHR BioResource, S. Richardson, E. Turro, 'Phenotype similarity regression for identifying the genetic determinants of rare diseases', The American Journal of Human Genetics 98, 1-10, March 3, 2016.

<span id="page-2-0"></span>

#### Description

Get full set of terms to use in inference procedure based on similarity function arguments

#### Usage

get\_terms(args)

#### Arguments

args Named list of named arguments which gets passed to ontological similarity function by sim\_reg.

#### Value

Character vector of term IDs.

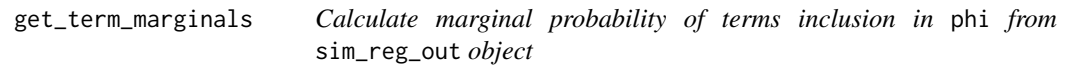

#### Description

Calculate marginal probability of terms inclusion in phi from sim\_reg\_out object

#### Usage

```
get_term_marginals(sim_reg_out)
```
#### Arguments

sim\_reg\_out Object of class sim\_reg\_output.

#### Value

Numeric vector of probabilities, named by term ID.

<span id="page-3-1"></span><span id="page-3-0"></span>

#### Description

Calculate log Bayes factor for similarity the model, gamma=1 and baseline model, gamma=0.

#### Usage

```
log_BF(x, \ldots)## Default S3 method:
log_BF(x, \ldots)## S3 method for class 'sim_reg_output'
log_BF(x, \ldots)
```
Arguments

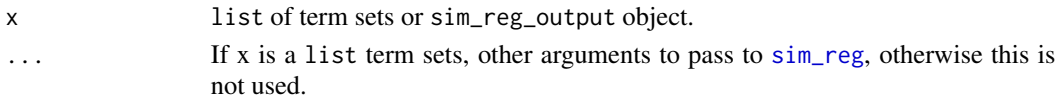

#### Value

Numeric value.

plot.sim\_reg\_summary *Plot summary of* sim\_reg\_output *object*

#### Description

Plot summary of sim\_reg\_output object

#### Usage

## S3 method for class 'sim\_reg\_summary'  $plot(x, \ldots)$ 

## S3 method for class 'sim\_reg\_output' plot(x, ...)

#### Arguments

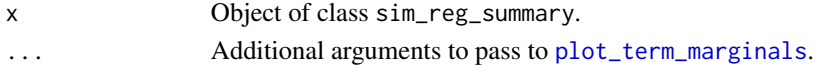

<span id="page-4-1"></span><span id="page-4-0"></span>plot\_term\_marginals *Create ontological plot of marginal probabilities of terms*

#### Description

Create ontological plot of marginal probabilities of terms

#### Usage

```
plot_term_marginals(
  ontology,
  term_marginals,
  max_terms = 10,
  min\_probability = 0.01,
  ...
\mathcal{L}
```
#### Arguments

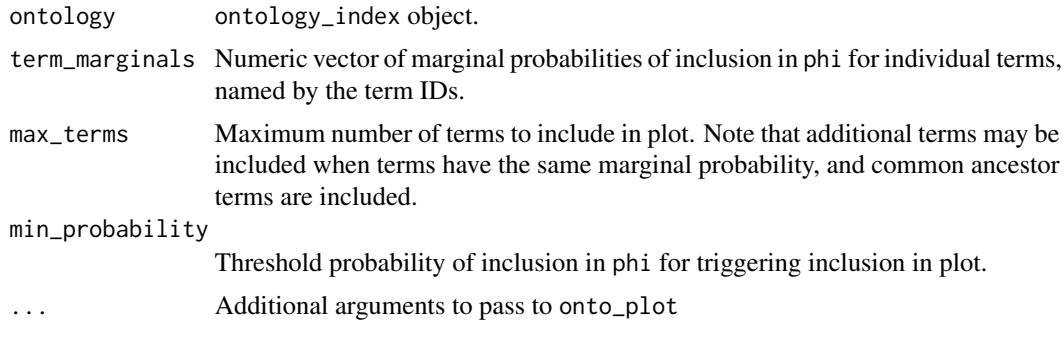

posterior\_prediction *Predicted probability of* y *given* x *conditional on association and given data.*

#### Description

Predicted probability of y given x conditional on association and given data.

#### Usage

```
posterior_prediction(
 ontology,
  x,
 y,
  sim_reg_out,
```

```
x_new = x,
 information_content = get_term_info_content(ontology, x),
 sim_params = list(ontology = ontology, information_content = information_content),
  two_{way} = TRUE,
 prediction_fn = SimReg:::fg_step_tab_pp(N = length(y)),
 min\_ratio = 0.001,...
\mathcal{L}
```
#### Arguments

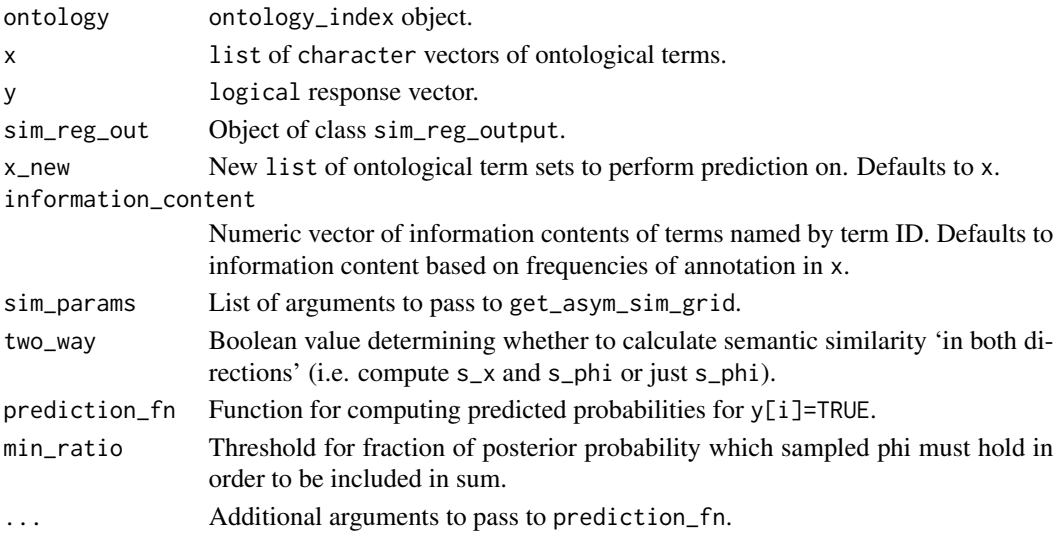

#### Value

Vector of predicted probabilities corresponding to term sets in x\_new.

print.sim\_reg\_output *Print* sim\_reg\_output *object*

#### Description

Print sim\_reg\_output object

#### Usage

```
## S3 method for class 'sim_reg_output'
print(x, \ldots)
```
#### Arguments

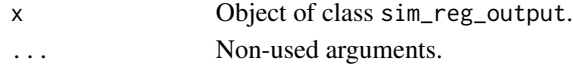

<span id="page-5-0"></span>

<span id="page-6-0"></span>print.sim\_reg\_summary *Print* sim\_reg\_summary *object*

#### Description

Print sim\_reg\_summary object

#### Usage

## S3 method for class 'sim\_reg\_summary'  $print(x, \ldots)$ 

#### Arguments

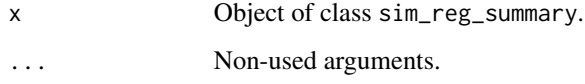

<span id="page-6-1"></span>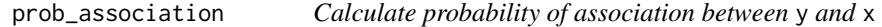

#### Description

Calculate probability of association between y and x

#### Usage

```
prob_association(..., prior = 0.05)
```
### Arguments

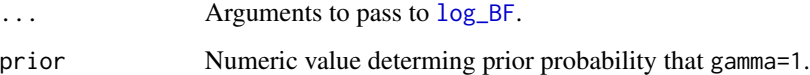

#### Value

Numeric value.

<span id="page-7-1"></span><span id="page-7-0"></span>

#### Description

Performs Bayesian 'similarity regression' on given logical response vector y against list of ontological term sets x. It returns an object of class sim\_reg\_output. Of particular interest are the probability of an association, which can be calculated with [prob\\_association](#page-6-1), and the characteristic ontological profile phi, which can be visualised using the functions [plot\\_term\\_marginals](#page-4-1), and [term\\_marginals](#page-9-1)). The results can be summarised with summary.

#### Usage

```
sim_reg(
 ontology,
  x,
 y,
  information_content = get_term_info_content(ontology, x),
 sim_params = list(ontology = ontology, information_content = information_content),
 using_terms = get_terms(sim_params),
  term_weights = rep(0, length(using_terms)),
 prior = discrete_gamma(using_terms),
 min_B = -Inf,max_select = 2000L,
 max\_phi\_count = 200L,
  two_way = TRUE,selection_fn = fg\_step\_tab(N = length(y)),lik_method = NULL,
  lik_method_args = list(),
  gamma0_ml = bg_rate,
 min\_ratio = 1e-04,
  ...
```
#### Arguments

)

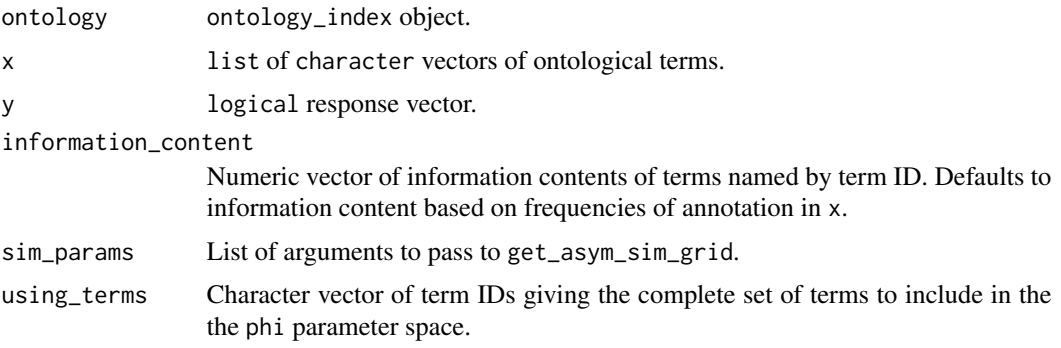

<span id="page-8-0"></span>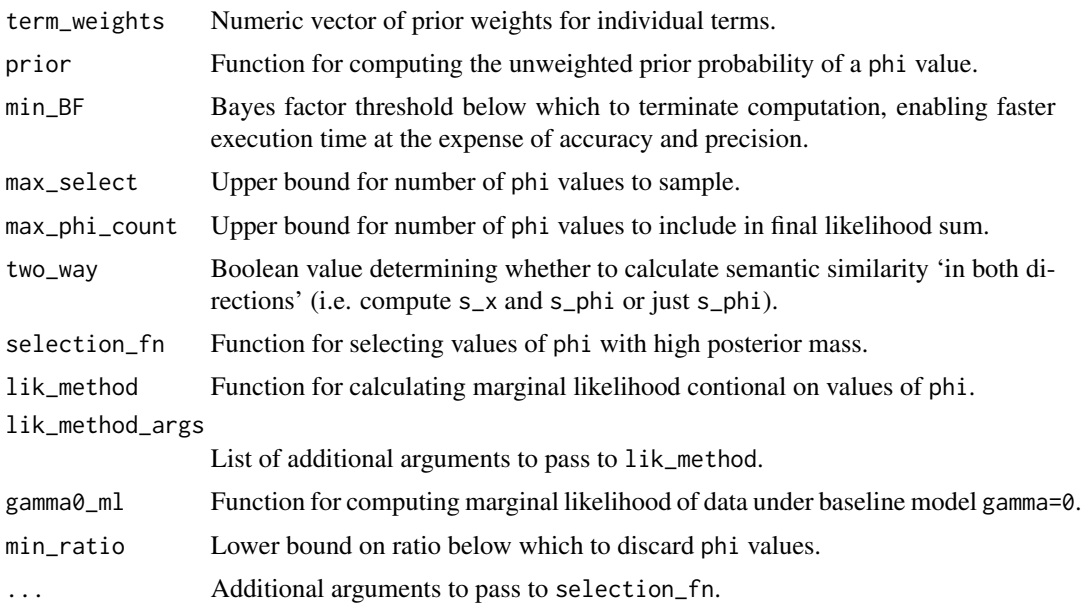

#### Examples

```
## Not run:
set.seed(0)
data(hpo)
disease_terms <- c("HP:0005537", "HP:0000729", "HP:0001873")
all_terms <- get_ancestors(hpo,
c(disease_terms, sample(hpo$id, size=50)))
y <- c(rep(FALSE, 96), rep(TRUE, 3))
x <- lapply(y, function(.y) minimal_set(
hpo, if (!.y) sample(all_terms, size=3) else
c(sample(all_terms, size=1), disease_terms[runif(n=3) < 0.8])))
sim_reg_out <- sim_reg(ontology=hpo, x=x, y=y)
```
## End(Not run)

summary.sim\_reg\_output

```
Get summary of sim_reg_output object
```
#### Description

Get summary of sim\_reg\_output object

#### Usage

## S3 method for class 'sim\_reg\_output' summary(object, prior =  $0.05$ , ...)

#### <span id="page-9-0"></span>Arguments

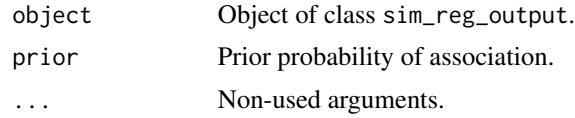

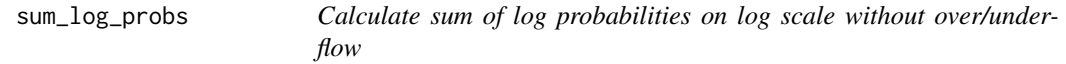

#### Description

Calculate sum of log probabilities on log scale without over/under-flow

#### Usage

```
sum_log_probs(log_probs)
```
#### Arguments

log\_probs Numeric vector of probabilities on log scale.

#### Value

Numeric value on log scale.

<span id="page-9-1"></span>term\_marginals *Calculate marginal probability of terms inclusion in* phi

#### Description

Calculate marginal probability of terms inclusion in phi

#### Usage

```
term_marginals(...)
```
#### Arguments

... Arguments to pass to [sim\\_reg](#page-7-1).

#### Value

Numeric vector of probabilities, named by term ID.

# <span id="page-10-0"></span>Index

get\_term\_marginals, [3](#page-2-0) get\_terms, [3](#page-2-0) log\_BF, [4,](#page-3-0) *[7](#page-6-0)* plot.sim\_reg\_output *(*plot.sim\_reg\_summary*)*, [4](#page-3-0) plot.sim\_reg\_summary, [4](#page-3-0) plot\_term\_marginals, *[4](#page-3-0)*, [5,](#page-4-0) *[8](#page-7-0)* posterior\_prediction, [5](#page-4-0) print.sim\_reg\_output, [6](#page-5-0) print.sim\_reg\_summary, [7](#page-6-0) prob\_association, [7,](#page-6-0) *[8](#page-7-0)*

sim\_reg, *[4](#page-3-0)*, [8,](#page-7-0) *[10](#page-9-0)* SimReg3 *(*SimReg3-package*)*, [2](#page-1-0) SimReg3-package, [2](#page-1-0) sum\_log\_probs, [10](#page-9-0) summary.sim\_reg\_output, [9](#page-8-0)

term\_marginals, *[8](#page-7-0)*, [10](#page-9-0)